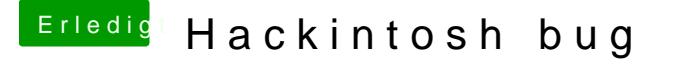

Beitrag von Obst-Terminator vom 28. Februar 2018, 10:47

Hallo MaVxRise,

benutze doch ganz einfach die Suchfunktion hier im Forum. Ein Blick in das sicher weiterhelfen.

Ein bisschen selbstständig recherchieren, hier sich etwas wissen anles alles nicht mehr so kompliziert

[https://www.hackintosh-forum.d &gory=9-In](https://www.hackintosh-forum.de/wffaq/index.php/FAQ/?category=9-Installationsstick)stallationsstick